## **EMPLOYEE EXIT**

**Step 1.** When a staff member submits their written resignation, as the supervisor you'll need to take the following steps to initiate the off-boarding processes with Human Resources. Please also visit your supervisor toolkit for more information on your responsibilities when one of your staff members exits the University.

**Step 2.** Visit the <u>HR Web Page</u> and click "Submit an HR request"

**Step 3.** Click Manager's Toolkit

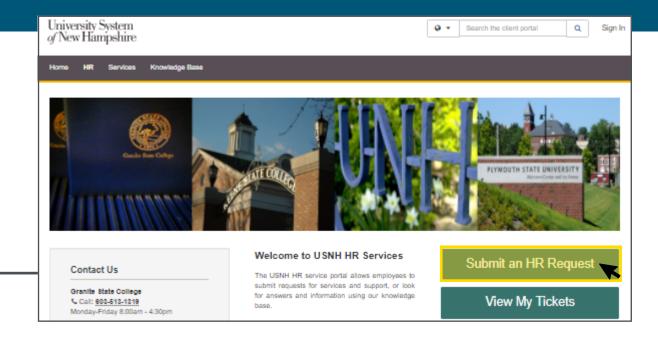

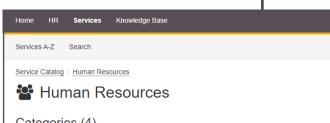

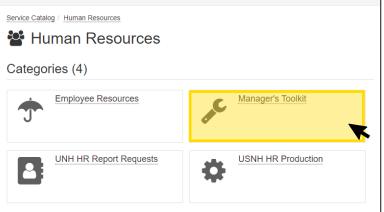

**Step 4.** Click Employee Exit

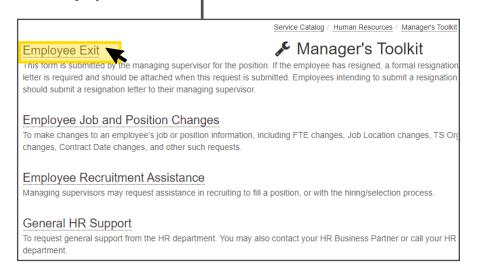

# **EMPLOYEE EXIT**

**Step 5.** Click Submit a Request

Service Catalog / Human Resources / Manager's Toolkit / Employee Exit

### **Employee Exit**

This form is submitted by the managing supervisor for the position. If the employee has resigned, a formal resignation letter is required and should be attached when this request is submitted. Employees intending to submit a resignation should submit a resignation letter to their managing supervisor.

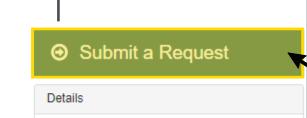

#### **Step 6.** Fill out all required information

| Requestor Information                            | Request Details                      |                                             |
|--------------------------------------------------|--------------------------------------|---------------------------------------------|
| Requestor * •                                    | Request Title/Subject * •            |                                             |
| Start typing                                     |                                      |                                             |
| Requestor is required.                           |                                      | Step 7. Review all information              |
| Requestor's Acct/Dept * •                        | Separation Effective Date *          | and hit submit. Wait for an update from HR. |
| Start typing                                     |                                      | update from fix.                            |
| Requestor's Acct/Dept is required.               | Reason for Separation *              |                                             |
| Requestor's Relationship to Employee  Supervisor | Start typing                         |                                             |
|                                                  | Description * •                      |                                             |
| Employee Information                             |                                      |                                             |
| Employee Name *                                  |                                      |                                             |
| Start typing                                     |                                      |                                             |
| Employee USNH ID                                 | Attach Formal Resignation Letter * € |                                             |
|                                                  | Browse No file chosen                |                                             |
| Institution *                                    | Urgency Ø                            |                                             |
| Start typing                                     |                                      |                                             |
| USNH Employment Status *                         |                                      |                                             |
| Active                                           | Request                              |                                             |

Granite State College Keene Plymouth State Winiversity of New Hampshire

University System

of New Hampshire

### RESIGNATION LETTER TIP

If you do not have a resignation letter please upload any documentation supporting the termination.